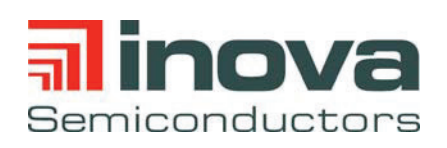

**Datasheet** Revision 1.1 B5

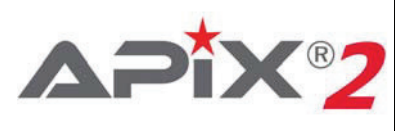

# **3GBit/s Digital Automotive Pixel Link Transmitter**

The INAP560T is a high-speed digital multi-channel SerDes transmitter for infotainment applications. The highly scalable physical layer is APIX2 compatible and based on the APIX3 technology providing forward compatibility accordingly. It establishes a DC-balanced, AC coupled, low latency, point-to-point link over Star Quad (STQ) ca**bles** 

The INAP560T supports popular automotive displays with HD (High Definition) video resolutions up to 24 bit color depth. The device offers an HDMI 1.4 compliant video interface. Leveraging the HDMI 3D functionality, the device is able to receive and distinguish 2 independent video streams for transmission over the APIX2 link in point-to-point or daisy-chain applications.

The product version INAP590T supports High-bandwidth Digital Content Protection according to HDCP 1.4. It incorporates the encryption mechanisms as well as the required keys to transmit two independent streams of HDCP 1.4 encoded video and audio content over the APIX2 link.

In addition to the video transmission, the INAP560T provides independent full-duplex data communication channels. Using Inova's proprietary AShell protocol, secure data transfers are provided by error detection and automatic retransmission mechanisms. With its Media Independent Interfaces (MII/RMII), the INAP560T can directly connect to standard 100Mbit-Ethernet Media Access Controllers. Additionally, the link is optimized to carry low latency GPIO signals for reset or synchronization purposes. The built-in audio path allows synchronous TDM transmission of up to 8 audio channels, with accurate clock regeneration at the receiver for demanding infotainment applications. The high-speed serial driver can be pre-configured to adjust the characteristics of the physical layer to the transmission link and its specific PCB layout, cables and connectors.

#### **Applications:**

- Infotainment Systems
- Rear-Seat Entertainment Systems
- Cluster Applications

# **INAP560T INAP590T**

#### **Features:**

- Flexible physical layer supporting
	- 3 Gbps downstream (APIX2)
	- 187.5 Mbps upstream
	- up to 12 Gbps downstream for physical layer testing (PRBS)
- Supports 2 independent video streams
- HDMI 1.4a interface with 3D support - Support for RGB and YUV color coding
- 2 HDCP encryption engines (INAP590T only) - supports source encryption and repeater functionality
- Video resolutions up to
	- 1920x720x24Bit@60Hz
	- 1920x1080x24Bit@30Hz
- Configurable full-duplex communication channel for Data. Ethernet or GPIO
	- MII or RMII interface
	- $-$  SPI data interfaces
	- GPIOs for direct signalling
- Embedded AShell protocol
- · <sup>12</sup>S Audio interface
	- supports 16/24/32 Bit word length
	- supports 44.1 kHz / 48 / 96 kHz sampling
	- TDM support for up to 8 channels
- Diagnostic Features:
	- Self test
	- Embedded diagnostics

#### Package:

• 151 pin aQFN

#### **Temperature/Quality:**

- $\cdot$  -40°C to +95°/105°C
- AEC-Q100

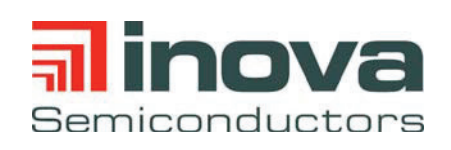

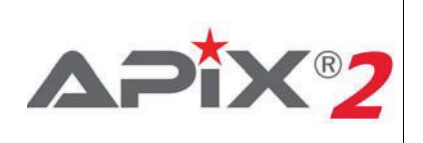

# 1.0 Block Diagram

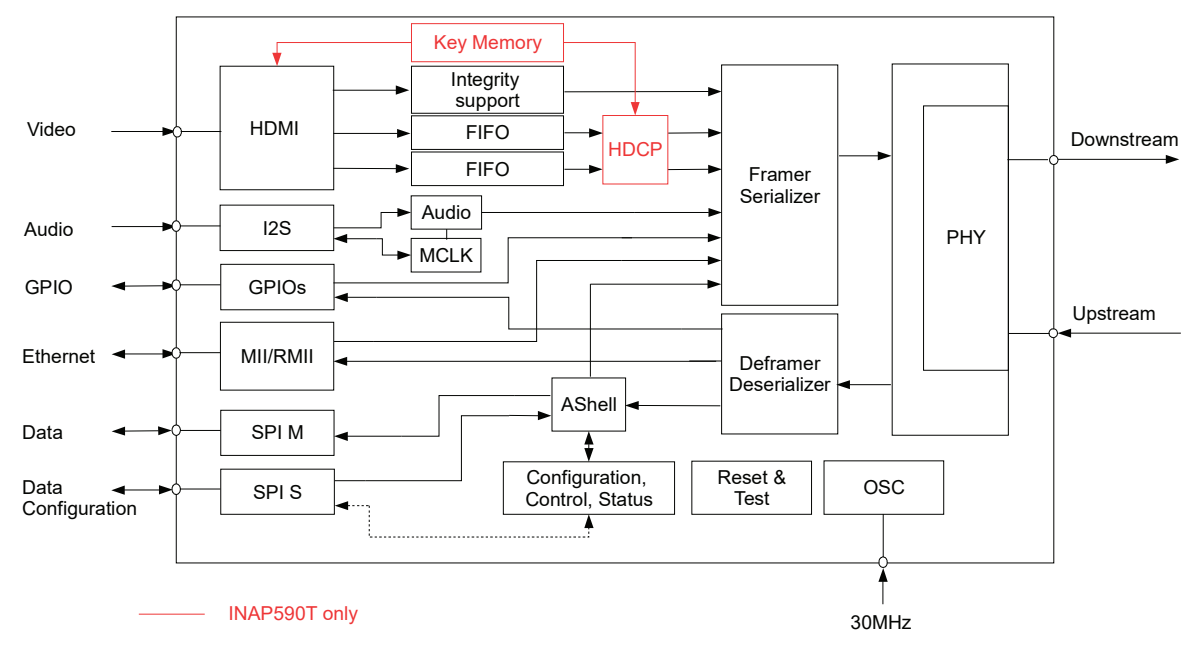

Figure 1-1: Block diagram

# 2.0 Physical Layer

The INAP560T/INAP590T physical layer is based on the third generation of APIX Technology - APIX3.

For test and qualification purposes, the physical layer of the INAP560T can be switched to APIX3 evaluation mode. In this mode, the device transmits test patterns of up to 6 Gbps at a single lane over Coax or shielded twisted pair (STP), as well as accumulated 12 Gbps (2x 6 Gbps) over STQ using the built in PRBS generator.

Even though the physical layer is based on APIX3 technology, the INAP560T/INAP590T only supports APIX2 functionality for video and data communication.

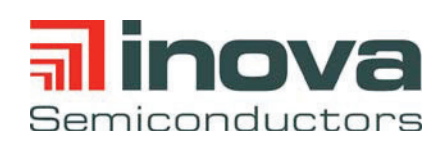

**Datasheet** 

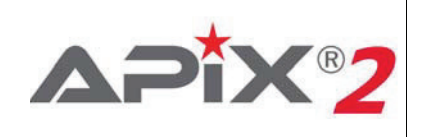

# **3.0 Electrical Characteristics**

### 3.1 Absolute Maximum Ratings

The absolute maximum ratings define values beyond which damage to the device may occur. Exposure to absolute maximum rating conditions for extended periods may affect device reliability. The functional operation of the device at these or any other conditions beyond the recommended operating ratings is not guaranteed.

| <b>Parameter</b>                         | Symbol                                                        | Min.   | Max.   | <b>Units</b> | <b>Note</b>        |
|------------------------------------------|---------------------------------------------------------------|--------|--------|--------------|--------------------|
| DC Supply Voltage                        | $V_{VDD,}$<br><b>V<sub>VDDA</sub></b>                         | $-0.5$ | 1.32   | $\vee$       |                    |
| Digital IO Voltage                       | V <sub>VDDMII,</sub><br>V <sub>VDD3</sub> , V <sub>VDDH</sub> | $-0.5$ | 3.63   | V            |                    |
| Analog IO Voltage                        | $V_{VDDA3,}$<br>V <sub>VDDA</sub> vco,                        | $-0.5$ | 1.32   | V            |                    |
| I/O Current (DC or transient any<br>pin) | םי                                                            | $-20$  | $+20$  | mA           |                    |
| Storage Temperature                      | $\mathsf{T}_{\text{stg}}$                                     | $-55$  | $+150$ | $^{\circ}$ C |                    |
| Max Soldering Temperature                | ${\rm T_{SLD}}$ / ${\rm T_{SLD}}$                             |        | 260    | $^{\circ}$ C | 40 seconds maximum |

Table 3-1: Absolute maximum ratings

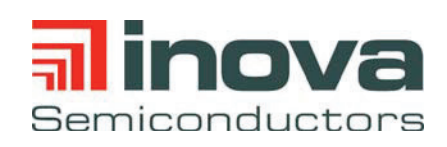

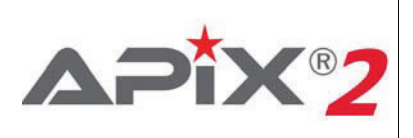

### 3.2 Recommended Operating Conditions

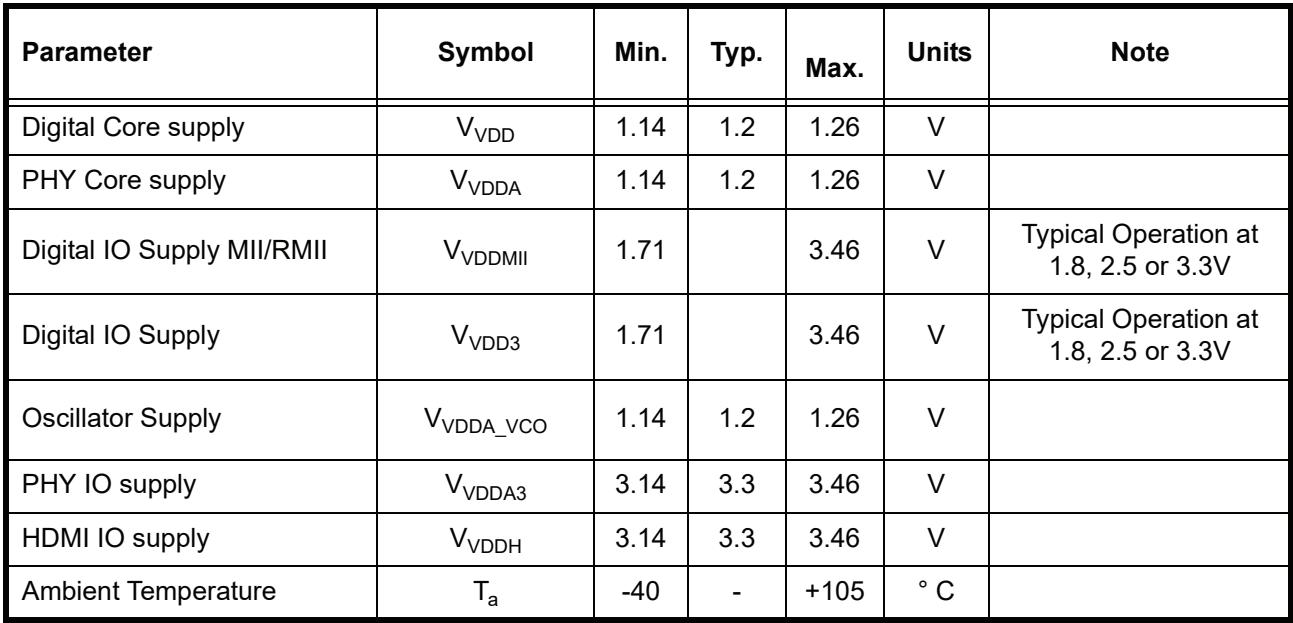

Table 3-2: Recommended operating conditions

### 3.3 Supply currents

![](_page_3_Picture_39.jpeg)

**Table 3-3: Supply currents**<br>a. Typical values for APIX2 mode at 3GBit/s, MII at 25Mhz and a Pixel clock of 95MHz, HDCP disabled, 5m cable b. IO Currents configured to minimum drive current. Maximum for MII interface and SPI slave interface active simultaneously

![](_page_4_Picture_0.jpeg)

![](_page_4_Picture_2.jpeg)

#### 3.3.1 Supply current vs cable length

The following values reflect the typical power consumption values based on a Leoni Dacar 636 cable and the INAP560T evaluation board. Values in the final application may be different depending on the hardware layout and the selected cable.

![](_page_4_Figure_5.jpeg)

Figure 3-1: Supply current vs cable length

#### 3.3.2 Supply current vs pixel clock frequency

The following values reflect the typical power consumption values for video transmission at 24-bit color depth.

![](_page_4_Figure_9.jpeg)

Figure 3-2: Supply current vs pixel clock frequency

![](_page_5_Picture_0.jpeg)

**Datasheet** 

![](_page_5_Picture_2.jpeg)

#### **3.4 Interface Characteristics**

#### 3.4.1 Serial Interface

The INAP560T downstream serial interface offers a flexible serial interface, with configurable pre-emphasis and digital filter structure. Data dependent deterministic jitter components, mainly introduced by ISI due to cable attenuation, can be compensated by pre-emphasis and equalization. Therefore only periodic and random jitter components are considered. The following values are determined for 3 Gbps mode.

![](_page_5_Picture_44.jpeg)

Table 3-4: Downstream interface characteristics (TXDN0\_P, TXDN0\_N)

![](_page_5_Picture_45.jpeg)

Table 3-5: Upstream interface characteristics (TXDN1\_P, TXDN1\_N)

![](_page_6_Picture_0.jpeg)

![](_page_6_Picture_2.jpeg)

#### 3.4.2 HDMI Interface

![](_page_6_Picture_42.jpeg)

Table 3-6: HDMI Interface electrical characteristics

#### 3.4.3 Digital IOs

#### 3.4.3.1 General Characteristics

The following characteristics are valid for MII/RMII, SPI\_M, SPI\_S, STATUS and GPIO functionality. All values specified for  $T_A$ =25°C. Load capacitance of 5pF. Drive strength configured to 4mA. V<sub>DVDD</sub> refers to V<sub>VDD3</sub> o  $V_{VDDMII}$  respectively.

![](_page_6_Picture_43.jpeg)

Table 3-7: General IO Characteristics

![](_page_7_Picture_0.jpeg)

![](_page_7_Picture_2.jpeg)

#### 3.4.3.2 SPI Slave Interface timing

![](_page_7_Figure_4.jpeg)

Figure 3-3: SPI Slave Timing Diagram

![](_page_7_Picture_47.jpeg)

All values specified for  $T_A = 25^{\circ}$ C. t<sub>SCK</sub> = 1/f<sub>SCK</sub>.

Table 3-8: SPI Slave Interface characteristics

![](_page_8_Picture_0.jpeg)

![](_page_8_Picture_2.jpeg)

#### 3.4.3.3 SPI Master Interface timing

![](_page_8_Figure_4.jpeg)

Figure 3-4: SPI Master Timing Diagram (CPHA=0)

![](_page_8_Figure_6.jpeg)

Figure 3-5: SPI Master Timing Diagram (CPHA=1)

![](_page_8_Picture_63.jpeg)

Table 3-9: SPI Master Interface characteristics<br>a. can be configured from core clock/16384 to core clock/8 by cfg\_spi\_m\_clock\_div

b. can be configured from 16 to 48 core clock cycles or multiples of  $t_{sck}$  by cfg\_spi\_m\_cs\_delay

c. can be configured to no hold time or 24 core clock cycles

![](_page_9_Picture_0.jpeg)

![](_page_9_Picture_2.jpeg)

#### 3.4.3.4 MII Interface Timings

 $f_{\text{MII CLK}} = 1 / t_{\text{PERIOD}}$ .

![](_page_9_Figure_5.jpeg)

Figure 3-6: MII Interface Timing Diagram Transmit

![](_page_9_Figure_7.jpeg)

#### Figure 3-7: MII Interface Timing Diagram Receive

![](_page_9_Picture_46.jpeg)

![](_page_9_Picture_47.jpeg)

![](_page_10_Picture_0.jpeg)

![](_page_10_Picture_2.jpeg)

#### 3.4.3.5 APFlag Interface

#### 3.4.3.5.1 APFlag Interface Downstream

If configured as inputs, pins AP00\_Flag and AP10\_flag are sampled asynchronously and transmitted to configurable GPIO output ports at receiver side. The sampling frequency can be configured using parameters GPIO Bandwidth (gpio\_bw\_dwn) and GPIO halved (gpio\_bw\_div). For further information please refer to the INAP560T/INAP590T user manual. All values specified for  $T_A = 25^{\circ}$ C.

![](_page_10_Picture_55.jpeg)

#### Table 3-11: GPIO Interface Downstream

#### 3.4.3.5.2 APFlag interface upstream

Each of the pins AP00 FLAG, AP01 FLAG, AP10 FLAG and AP11 FLAG can be configured as APIX2 GPIO outputs, for which the data are coming from either one or two APIX2 receiver devices. The output frequency can be configured using parameter GPIO Bandwidth (gpio bw up). For further informations please refer to the INAP375T user manual. All values specified for  $T_A = 25^{\circ}$ C.

![](_page_10_Picture_56.jpeg)

#### Table 3-12: GPIO Interface Upstream

![](_page_11_Picture_0.jpeg)

![](_page_11_Picture_2.jpeg)

![](_page_11_Picture_45.jpeg)

Table 3-12: GPIO Interface Upstream

## 3.4.3.6 l<sup>2</sup>S Audio Interface

 $f_{BCK}$  = 1 /  $t_{PERIOD}$ .

![](_page_11_Figure_7.jpeg)

#### Figure 3-8: I2S Audio Interface Timing Diagram

![](_page_11_Picture_46.jpeg)

Table 3-13: I2S Audio Interface Timing

![](_page_12_Picture_0.jpeg)

![](_page_12_Picture_2.jpeg)

#### 3.4.4 Reference Clock

The INAP560T requires an external clock source like a crystal or oscillator, acting as reference for the internal PLL.

![](_page_12_Picture_46.jpeg)

Table 3-14: Reference clock requirements

a. XI can be driven by an external clock for bypass operation. XO should never be driven or loaded by anything other than the oscillator crystal.

The internal oscillator has a fixed drive strength. In order to guarantee stable oscillation, the external crystal ESR and the capacitive loading on XI and XO should be selected to meet the conditions similar to the following table. The lower the ESR the higher the possible external load.

![](_page_12_Picture_47.jpeg)

Table 3-15: Typical ESR / Capacitive Load combinations

![](_page_13_Picture_0.jpeg)

![](_page_13_Picture_2.jpeg)

#### 3.4.5 RESET and Boot strap timing

The INAP560T/INAP590T offers several boot strap pins to define, how the device will come up and check for a configuration after boot up or hardware reset. The correct boot strap selection is necessary for proper operation of the INAP560T/INAP590T device. See Section 4.1.1 for available boot strap options and pins.

![](_page_13_Figure_5.jpeg)

Figure 3-9: Reset and Boot Strap Timing Diagram

For a valid Reset Low Time (t<sub>RESLOW</sub>) all supply voltages needs to be stable in the operating condition. At reset release (rising edge of RESET#) a stable reference clock is required. All values specified for  $T_A = 25^{\circ}$ C.

![](_page_13_Picture_45.jpeg)

Table 3-16: Boot Strap Reset Timing

![](_page_14_Picture_0.jpeg)

![](_page_14_Picture_2.jpeg)

# **4.0 Package Information**

#### 4.1 Pin description

#### 4.1.1 Bootstrap options

The INAP560T offers several bootstrap options, which define the functionality of certain digital signal pins after hardware reset. The pin status is sampled after reset release.

| Option    |           | <b>Description</b> |     |              |             |                   |
|-----------|-----------|--------------------|-----|--------------|-------------|-------------------|
|           | AP01_FLAG | AP11_FLAG          | MB0 | MB1          | STATUS1     |                   |
| BST_SPI_0 |           |                    |     |              | $\mathbf 0$ | Dual SPI          |
| BST_SPI_1 |           |                    |     |              | 1           | Single SPI        |
| BST_MII_0 | 0         |                    |     | 0            |             | (reserved)        |
| BST MII 1 | 1         |                    |     | 0            |             | (reserved)        |
| BST_MII_2 | 0         |                    |     | $\mathbf{1}$ |             | MII/RMII0 and IOs |
| BST_MII_3 | 1         |                    |     | $\mathbf{1}$ |             | (reserved)        |
| BST_PHY_0 |           |                    | 0   |              |             | APIX3 Mode        |
| BST_PHY_1 |           |                    | 1   |              |             | APIX2 Mode        |
| BST_VDD_0 |           | 0                  |     |              |             | $VDD3 = 1.8V$     |
| BST_VDD_1 |           | 1                  |     |              |             | $VDD3 = 3.3V$     |

Table 4-1: Boot-strap options

#### **4.1.2 Pin list**

The functionality of each pin is available in all BST SPI and BST MII bootstrap modes unless otherwise noted.

![](_page_14_Picture_47.jpeg)

![](_page_15_Picture_0.jpeg)

![](_page_15_Picture_2.jpeg)

![](_page_15_Picture_20.jpeg)

![](_page_16_Picture_0.jpeg)

![](_page_16_Picture_2.jpeg)

![](_page_16_Picture_20.jpeg)

![](_page_17_Picture_0.jpeg)

![](_page_17_Picture_2.jpeg)

![](_page_17_Picture_20.jpeg)

![](_page_18_Picture_0.jpeg)

![](_page_18_Picture_2.jpeg)

![](_page_18_Picture_20.jpeg)

![](_page_19_Picture_0.jpeg)

![](_page_19_Picture_2.jpeg)

![](_page_19_Picture_25.jpeg)

a. Internal weak pull-up after reset

b. Internal weak pull-down after reset

![](_page_20_Picture_0.jpeg)

![](_page_20_Picture_2.jpeg)

#### 4.2 Pin reset states

![](_page_20_Picture_24.jpeg)

Table 4-3: Reset state of all digital IO pins

![](_page_21_Picture_0.jpeg)

![](_page_21_Picture_2.jpeg)

![](_page_21_Picture_20.jpeg)

Table 4-3: Reset state of all digital IO pins

![](_page_22_Picture_0.jpeg)

![](_page_22_Picture_2.jpeg)

![](_page_22_Picture_20.jpeg)

Table 4-3: Reset state of all digital IO pins

![](_page_23_Picture_0.jpeg)

![](_page_23_Picture_2.jpeg)

# 4.3 Pinout Diagram

![](_page_23_Picture_24.jpeg)

Figure 4-1: Pinout Diagram

![](_page_24_Picture_0.jpeg)

![](_page_24_Picture_2.jpeg)

## **4.4 Package Dimensions**

![](_page_24_Picture_154.jpeg)

1.0 COPLANARITY APPLIES TO LEADS, CORNER LEADS AND DIE<br>ATTACH PAD. NOTES

![](_page_24_Figure_6.jpeg)

![](_page_24_Figure_7.jpeg)

![](_page_25_Picture_0.jpeg)

![](_page_25_Picture_2.jpeg)

# 5.0 Temperature range

The maximum ambient temperature range for the device depends on the power consumption in the application. The power consumption mainly depends on the pixel clock frequency and the line driver settings for the cable.

![](_page_25_Picture_38.jpeg)

Table 5-1: Temperature range

# **6.0 Ordering Information**

![](_page_25_Picture_39.jpeg)

Table 6-1: Ordering information

![](_page_26_Picture_0.jpeg)

![](_page_26_Picture_2.jpeg)

# 7.0 Revision History

![](_page_26_Picture_24.jpeg)

Table 7-1: Revision History

![](_page_27_Picture_0.jpeg)

![](_page_27_Picture_2.jpeg)

#### **Inova Semiconductors GmbH**

Grafinger Str. 26 D-81671 Munich / Germany Phone: +49 (0)89 / 45 74 75 - 60 Fax: +49 (0)89 / 45 74 75 - 88 Email: info@inova-semiconductors.de URL: http://www.inova-semiconductors.com

![](_page_27_Picture_5.jpeg)

All other trademarks or registered trademarks are the property of their respective holders.

Inova Semiconductors GmbH does not assume any liability arising out of the applications or use of the product described herein; nor does it convey any license under its patents, copyright rights or any rights of others.

Inova Semiconductors products are not designed, intended or authorized for use as components in systems to support or sustain life, or for any other application in which the failure of the product could create a situation where personal injury or death may occur. The information contained in this document is believed to be current and accurate as of the publication date. Inova Semiconductors GmbH reserves the right to make changes at any time in order to improve reliability, function or performance to supply the best product possible. Inova Semiconductors GmbH assumes no obligation to correct any errors contained herein or to advise any user of this text of any correction if such be made.

© Inova Semiconductors 2017

![](_page_28_Picture_0.jpeg)

**Errata Sheet**

![](_page_28_Picture_2.jpeg)

# **Errata for UM\_INAP560T, Rev 1.0**

*Order ID: ER\_UM\_INAP560R\_1\_0 May 2019 Revision 1.1*

# **Scope**

This errata describes information to be added, changed or replaced in the INAP560T Rev1.1 user manual.

# **1.0 Document Updates**

### **The following information need to be updated in the document**

#### **5.3.3 Startup procedure**

The following registers access must be performed to activate and optimize the HDMI interface.

![](_page_28_Picture_156.jpeg)

#### **Table 1-1: HDMI startup procedure**

![](_page_29_Picture_0.jpeg)

![](_page_29_Picture_2.jpeg)

#### **4.3.2 Control registers**

For APIX2 upstream operation tx1\_up\_enable needs to be set in the PHY power down control registers. Please refer to Table 4-6 for register details.

#### **To achieve the optimal upstream sensitivty, the upstream offset compensation must be enabled by the following register.**

![](_page_29_Picture_188.jpeg)

#### **Table 4-11: Upstream offset compensation**

#### **14.7.2 PHY control registers**

Table 14-21: Page 0x08, PHY control registers needs to be updated to the following description.

![](_page_29_Picture_189.jpeg)

**Table 14-21: Page 8, PHY control registers**

![](_page_30_Picture_0.jpeg)

**Errata Sheet**

![](_page_30_Picture_2.jpeg)

# **2.0 Release History**

![](_page_30_Picture_42.jpeg)

#### **Table 2-1: Release History**

![](_page_31_Picture_0.jpeg)

**Errata Sheet**

![](_page_31_Picture_2.jpeg)

# **Inova Semiconductors GmbH**

Grafinger Str. 26 D-81671 Munich / Germany Phone: +49 (0)89 / 45 74 75 - 60 Fax: +49 (0)89 / 45 74 75 - 88 **Email**: info@inova-semiconductors.de **URL**: http://www.inova-semiconductors.com

![](_page_31_Picture_5.jpeg)

All other trademarks or registered trademarks are the property of their respective holders.

Inova Semiconductors GmbH does not assume any liability arising out of the applications or use of the product described herein; nor does it convey any license under its patents, copyright rights or any rights of others.

Inova Semiconductors products are not designed, intended or authorized for use as components in systems to support or sustain life, or for any other application in which the failure of the product could create a situation where personal injury or death may occur. The information contained in this document is believed to be current and accurate as of the publication date. Inova Semiconductors GmbH reserves the right to make changes at any time in order to improve reliability, function or performance to supply the best product possible.

Inova Semiconductors GmbH assumes no obligation to correct any errors contained herein or to advise any user of this text of any correction if such be made.

© Inova Semiconductors 2019

![](_page_32_Picture_0.jpeg)

![](_page_32_Picture_2.jpeg)

# **Errata for UM\_INAP590T, Rev 1.1**

*Order ID: ER\_UM\_INAP590R\_1\_1 May 2019 Revision 1.1*

# **Scope**

This errata describes information to be added, changed or replaced in the INAP590T Rev1.1 user manual.

# **1.0 Document Updates**

### **The following information need to be updated in the document**

#### **5.3.3 Startup procedure**

The following registers access must be performed to activate and optimize the HDMI interface.

![](_page_32_Picture_156.jpeg)

#### **Table 1-1: HDMI startup procedure**

![](_page_33_Picture_0.jpeg)

![](_page_33_Picture_2.jpeg)

#### **4.3.2 Control registers**

For APIX2 upstream operation tx1\_up\_enable needs to be set in the PHY power down control registers. Please refer to Table 4-6 for register details.

#### **To achieve the optimal upstream sensitivty, the upstream offset compensation must be enabled by the following register.**

![](_page_33_Picture_188.jpeg)

#### **Table 4-11: Upstream offset compensation**

#### **15.8.2 PHY control registers**

Table 15-32: Page 0x08, PHY control registers needs to be updated to the following description.

![](_page_33_Picture_189.jpeg)

**Table 15-32: Page 8, PHY control registers**

![](_page_34_Picture_0.jpeg)

**Errata Sheet**

![](_page_34_Picture_2.jpeg)

# **2.0 Release History**

![](_page_34_Picture_42.jpeg)

#### **Table 2-1: Release History**

![](_page_35_Picture_0.jpeg)

**Errata Sheet**

![](_page_35_Picture_2.jpeg)

# **Inova Semiconductors GmbH**

Grafinger Str. 26 D-81671 Munich / Germany Phone: +49 (0)89 / 45 74 75 - 60 Fax: +49 (0)89 / 45 74 75 - 88 **Email**: info@inova-semiconductors.de **URL**: http://www.inova-semiconductors.com

![](_page_35_Picture_5.jpeg)

All other trademarks or registered trademarks are the property of their respective holders.

Inova Semiconductors GmbH does not assume any liability arising out of the applications or use of the product described herein; nor does it convey any license under its patents, copyright rights or any rights of others.

Inova Semiconductors products are not designed, intended or authorized for use as components in systems to support or sustain life, or for any other application in which the failure of the product could create a situation where personal injury or death may occur. The information contained in this document is believed to be current and accurate as of the publication date. Inova Semiconductors GmbH reserves the right to make changes at any time in order to improve reliability, function or performance to supply the best product possible.

Inova Semiconductors GmbH assumes no obligation to correct any errors contained herein or to advise any user of this text of any correction if such be made.

© Inova Semiconductors 2019